# **BCM-DC100-AS**

# **Specification**

Revision 1.0 2021/06/02

**BnCOM Co.,Ltd.**

# List of Contents

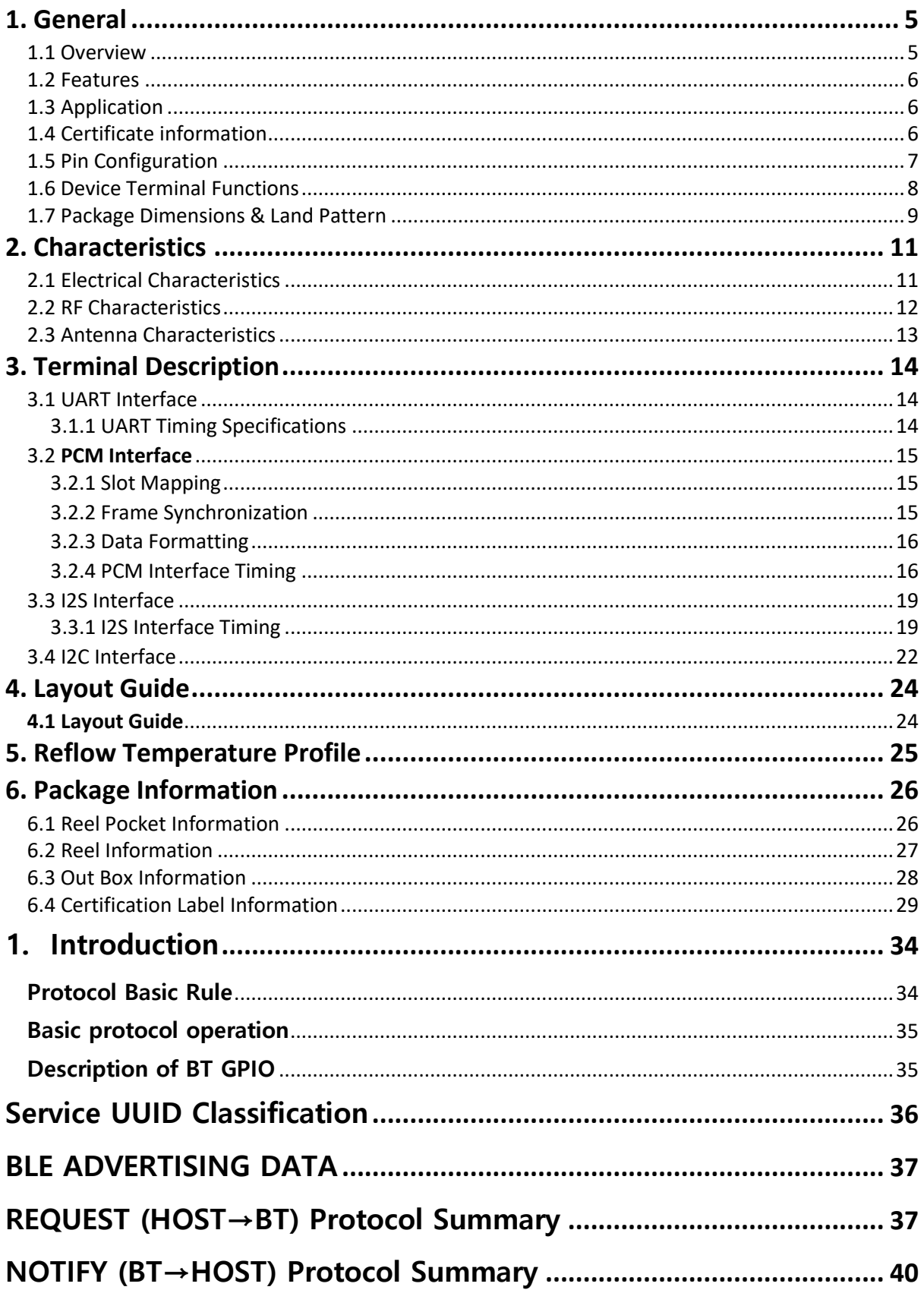

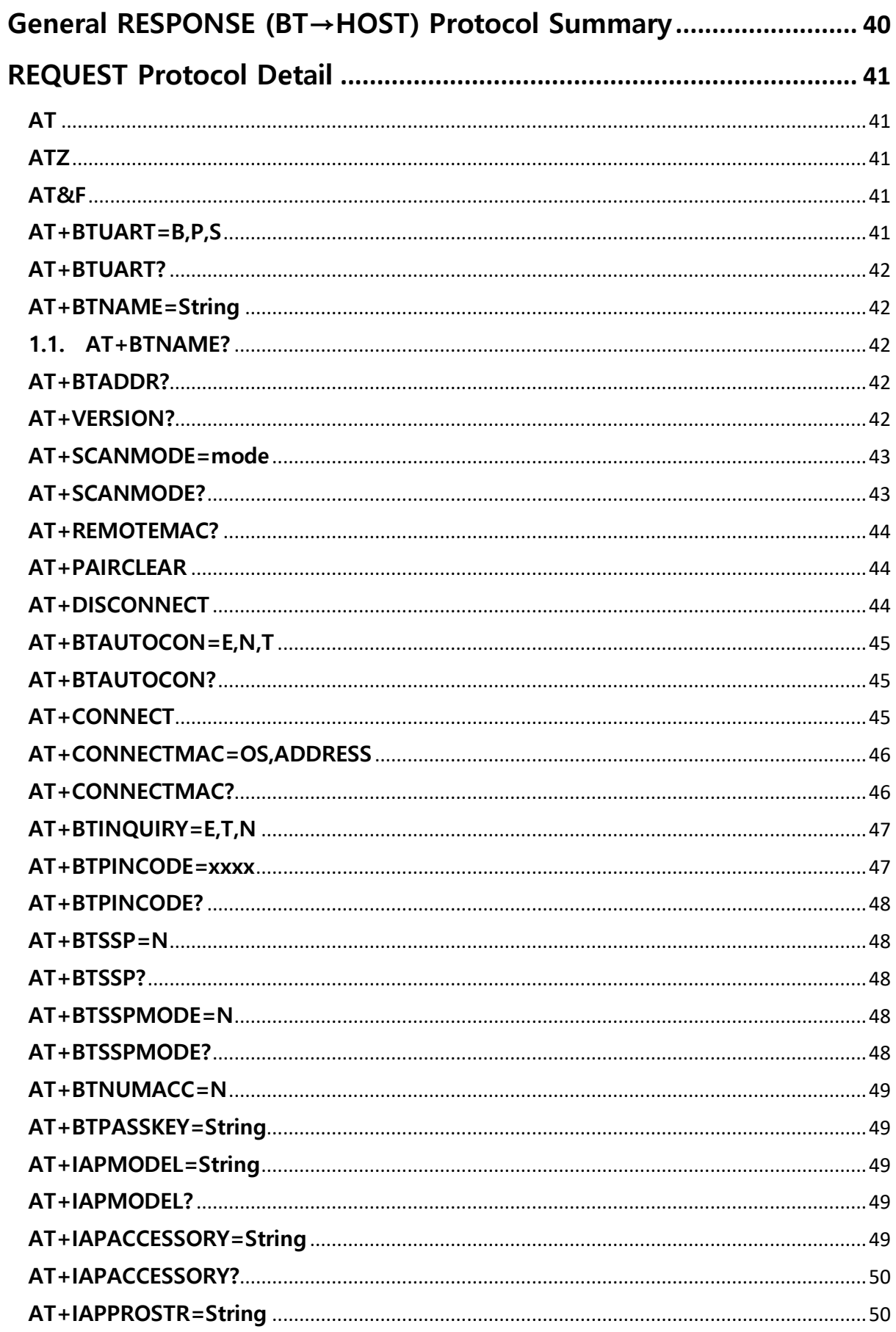

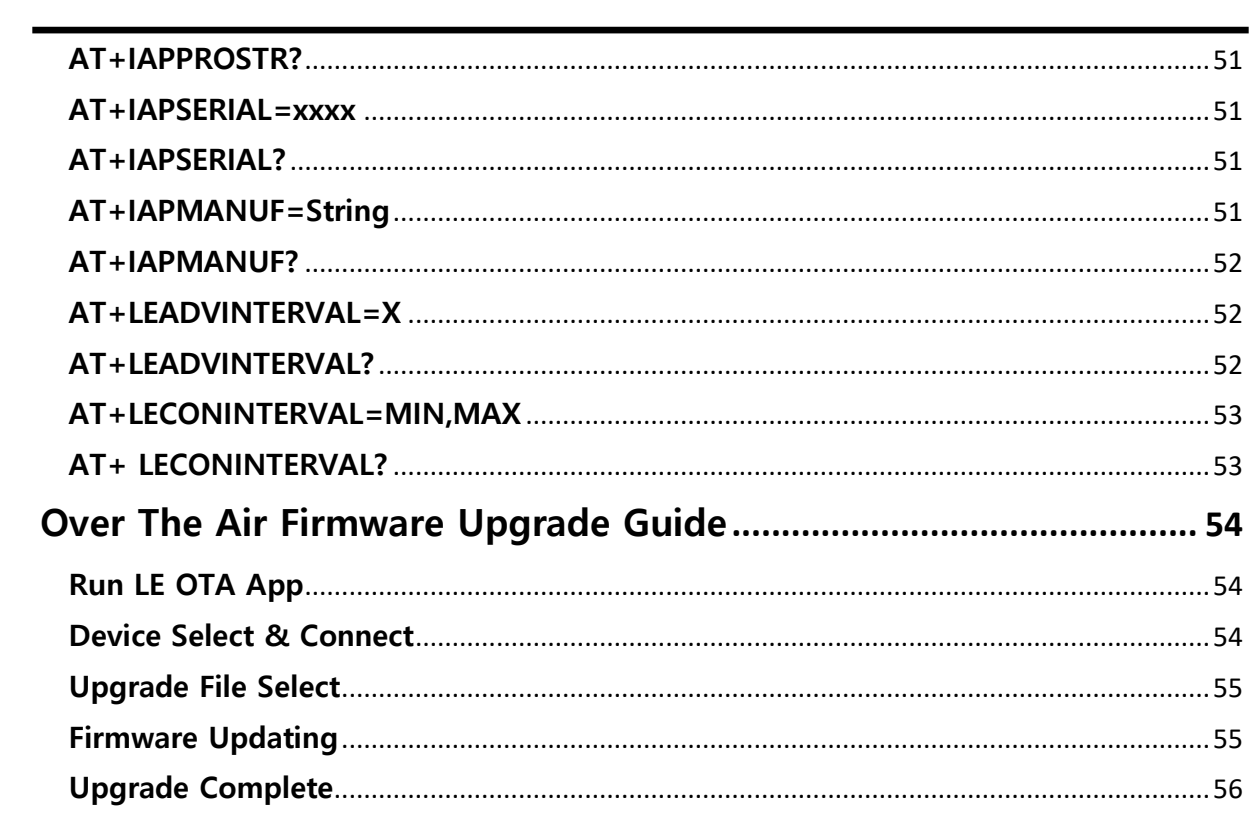

# <span id="page-4-0"></span>**1. General**

### <span id="page-4-1"></span>1.1 Overview

This specification covers Bluetooth module which complies with Bluetooth specification version 5.0 and integrates RF & Baseband controller in small package. This Module has deployed Cypress 20706 chipset.

All detailed specification including pin outs and electrical specification may be changed without notice.

#### <span id="page-5-0"></span>1.2 Features

- Bluetooth<sup>®</sup> v5.0 (Dual mode) specification compliant
- Radio includes integrated balun and typical RF performance of 9dBm transmit power and -90 dBm receive sensitivity
- Intergrated ARM Cortex-M3 32-bit processor
- Embedded 4Mbit Flash
- Serial interfaces: UART and I<sup>2</sup>C
- PCM / I2S Audio Interface.
- 8 GPIO Support include alternative 7 AIO
- Competitive Size: 11mm x 16mm x 2.5mm : 30Pin
- Operating temperature range (MAX -30 ℃ ~ 85 ℃)

#### <span id="page-5-1"></span>1.3 Application

- Game Controller
- Mobile Payment
- Smart Home
- Remote Sensor

#### <span id="page-5-2"></span>1.4 Certificate information

- KC : (To be acquired in the near future)
- TELEC : ( To be acquired in the near future)
- FCC: (To be acquired in the near future)

# <span id="page-6-0"></span>1.5 Pin Configuration

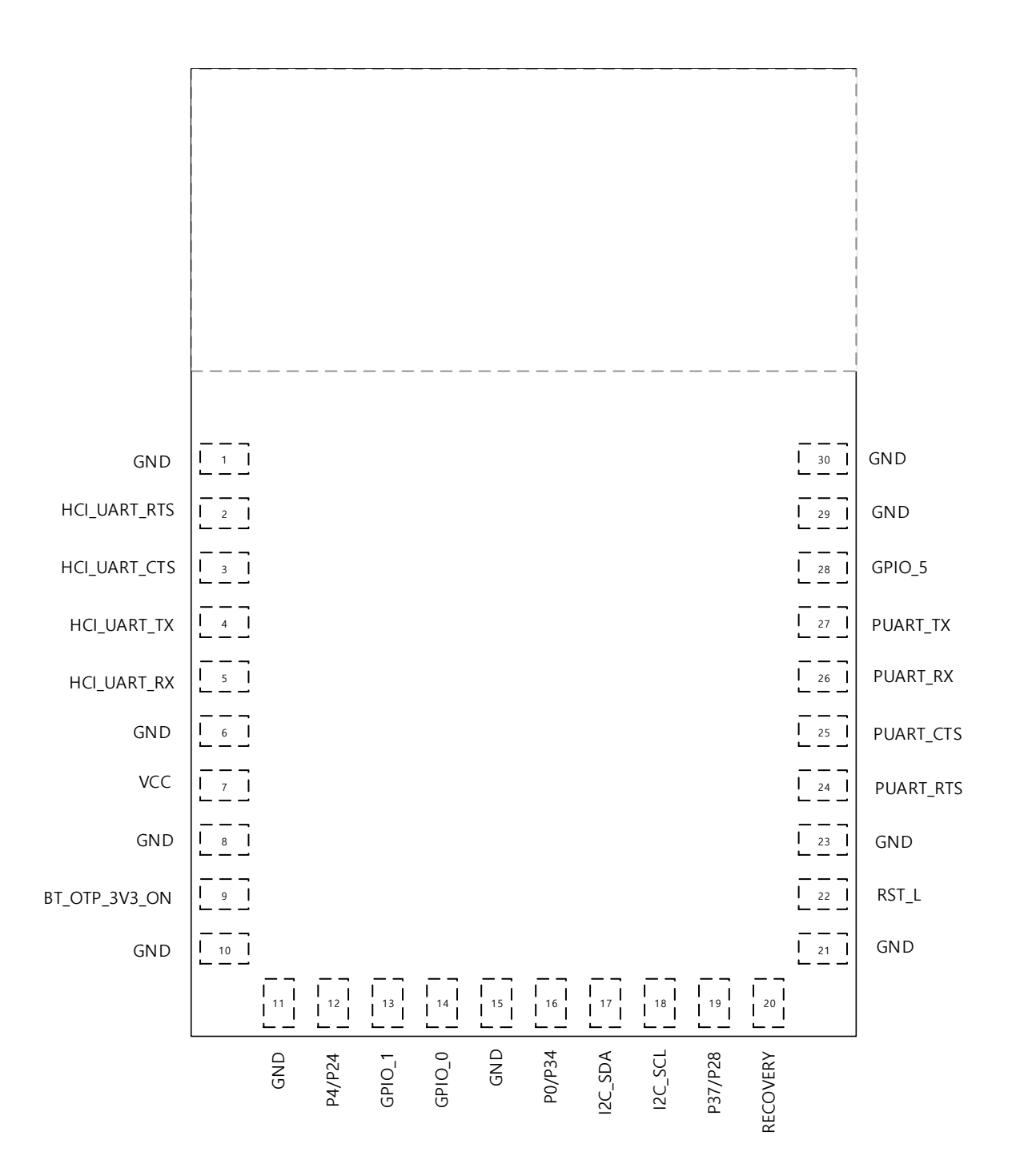

**Pin Configuration (TOP VIEW)**

# <span id="page-7-0"></span>1.6 Device Terminal Functions

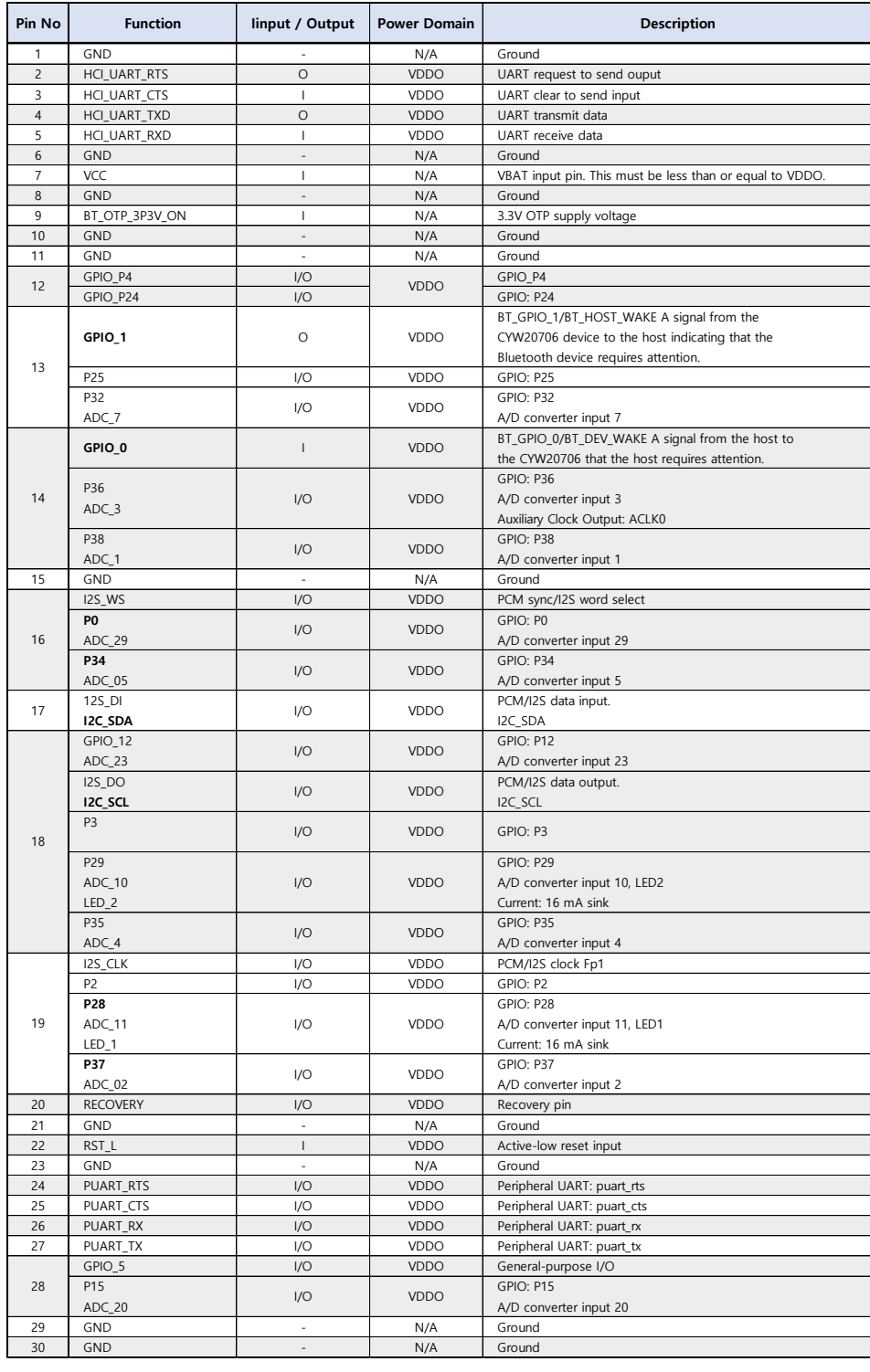

- <span id="page-8-0"></span>1.7 Package Dimensions & Land Pattern
- $\bullet$  **unit** = mm
- **● General Tolerances = ±0.2mm**

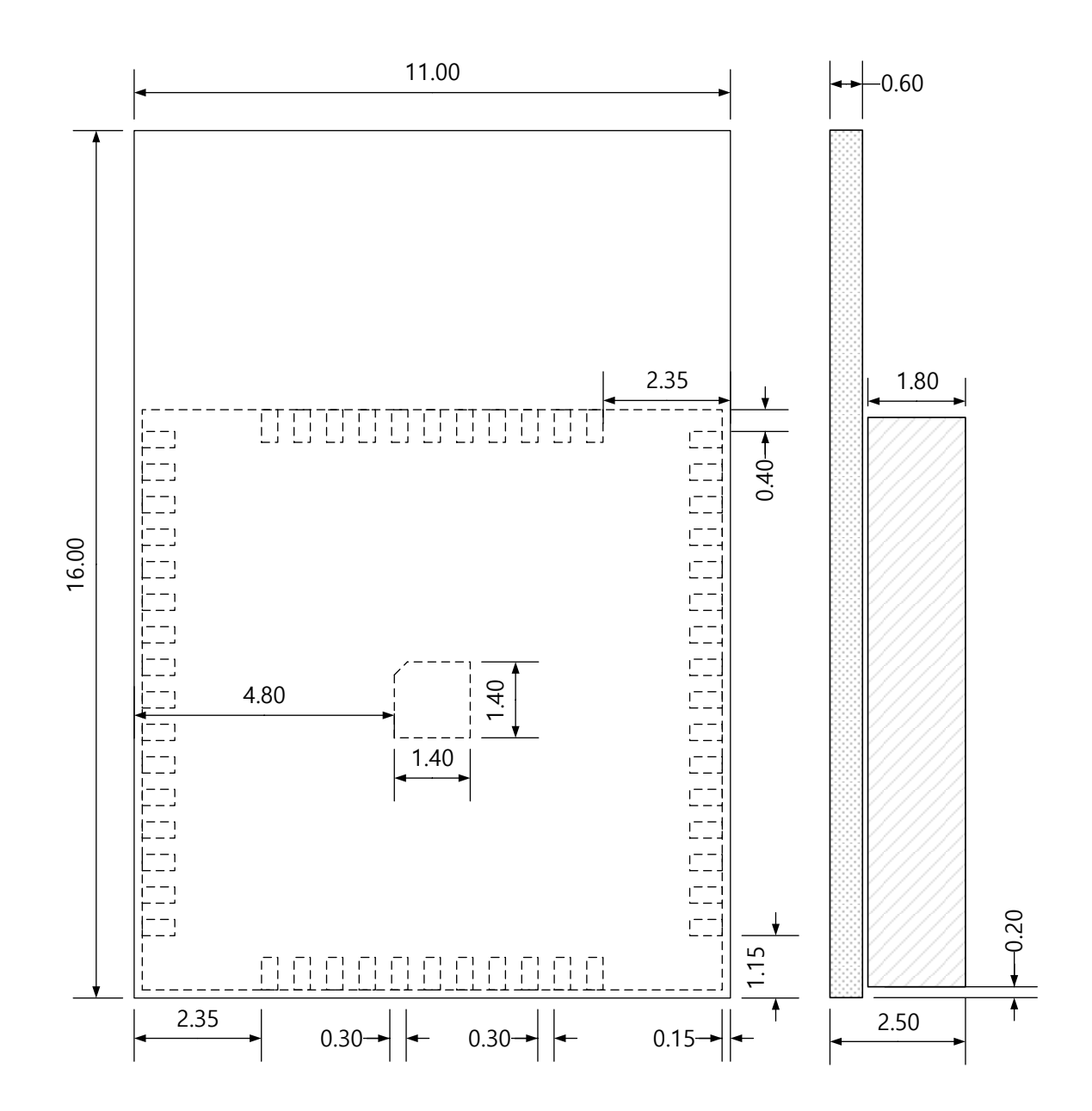

**BCM-DC100-AS Package Dimensions**

 $\bullet$  **unit** = mm

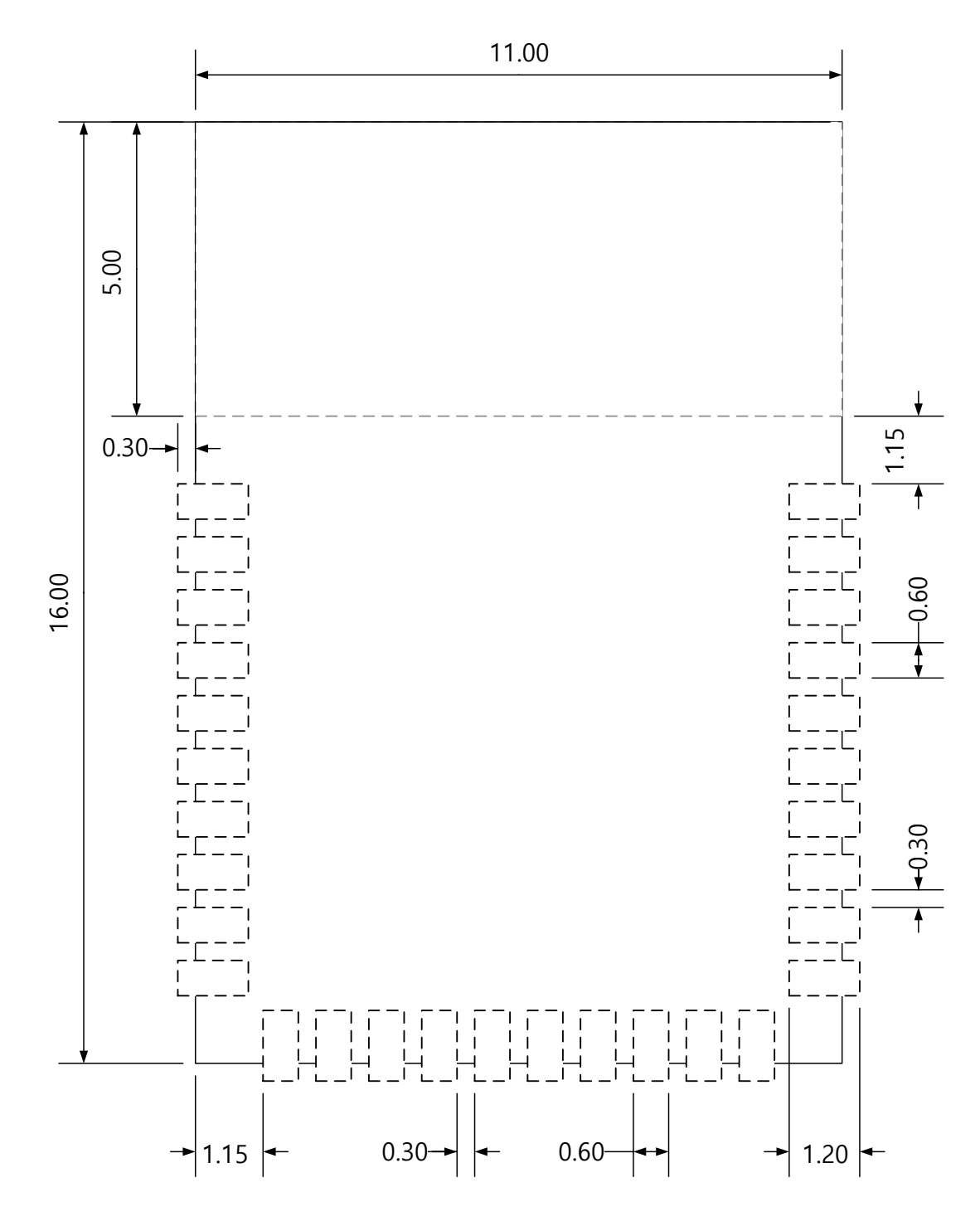

**< Land Pattern >**

# <span id="page-10-0"></span>**2. Characteristics**

# <span id="page-10-1"></span>2.1 Electrical Characteristics

#### **■ Absolute Maximum Ratings**

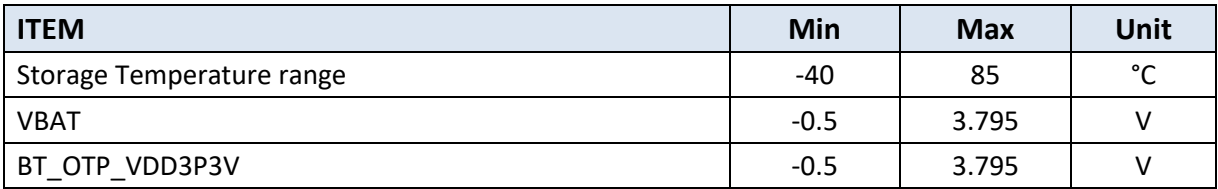

#### **■ Recommended Operating Conditions**

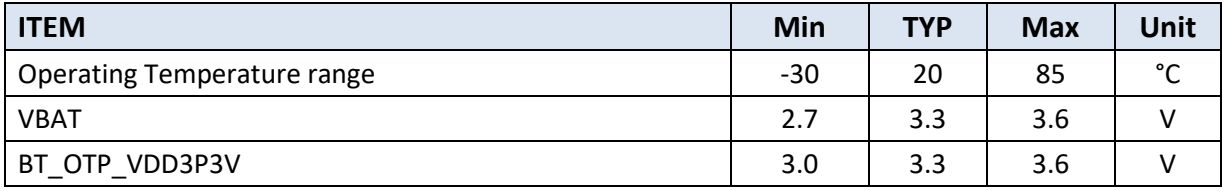

#### **■ Digital Terminals**

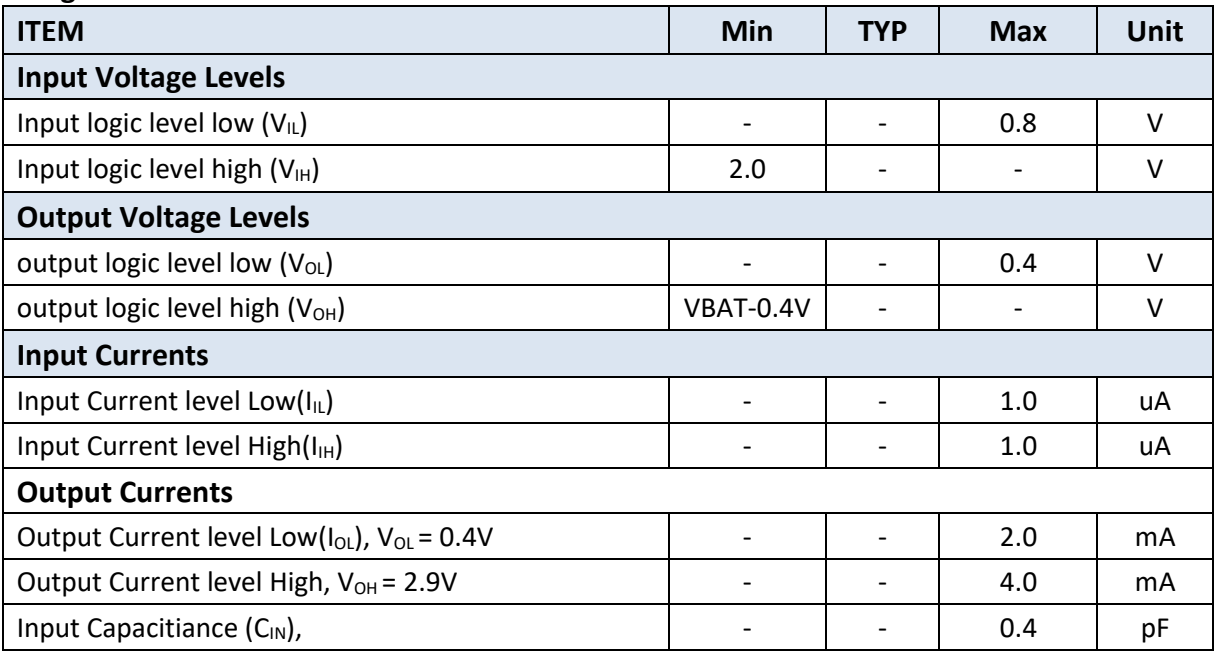

## <span id="page-11-0"></span>2.2 RF Characteristics

- Frequency Range : 2402 Mhz ~ 2480 Mhz
- Channels :

Classic : 79CH

BLE : 40CH

- Modulation :

Classic : GFSK, π/4 DQPSK, 8DPSK

- BLE : GFSK
- Output Power :

Classic : 8dBm, +/- 1.5dBm BLE : 8dBm, +/- 1.5dBm

![](_page_11_Picture_445.jpeg)

## <span id="page-12-0"></span>2.3 Antenna Characteristics

The antenna is Gradiant type of PCB antenna. The antenna impedance matching is optimized for 1 mm ~ 2 mm mother board PCB thickness. The radiation pattern is impacted by the layout of the mother board. Typically the highest gain is towards GND plane and weakest gain away from the GND plane.

#### S-Parameter

![](_page_12_Figure_3.jpeg)

#### Radiation Gain

![](_page_12_Picture_59.jpeg)

# <span id="page-13-0"></span>**3. Terminal Description**

## <span id="page-13-1"></span>3.1 UART Interface

#### <span id="page-13-2"></span>3.1.1 UART Timing Specifications

![](_page_13_Picture_67.jpeg)

![](_page_13_Figure_4.jpeg)

UART Timing

## <span id="page-14-0"></span>3.2 **PCM Interface**

The BCM-DC100-AS includes a PCM interface that shares pins with the I2S interface. The PCM Interface on the BCM-DC100-AS can connect

to linear PCM codec devices in master or slave mode. In master mode, the BCM-DC100-AS generates the PCM\_CLK and PCM\_SYNC

signals. In slave mode, these signals are provided by another master on the PCM interface and are inputs to the BCM-DC100-AS.

#### <span id="page-14-1"></span>3.2.1 Slot Mapping

The BCM-DC100-AS supports up to three simultaneous full-duplex SCO or eSCO channels through the PCM interface. These three

channels are time-multiplexed onto the single PCM interface by using a time-slotting scheme where the 8 kHz or 16 kHz audio sample

interval is divided into as many as 16 slots. The number of slots is dependent on the selected interface rate (128 kHz, 512 kHz, or

1024 kHz). The corresponding number of slots for these interface rate is 1, 2, 4, 8, and 16, respectively. Transmit and receive PCM

data from an SCO channel is always mapped to the same slot. The PCM data output driver tristates its output on unused slots to allow

other devices to share the same PCM interface signals. The data output driver tristates its output after the falling edge of the PCM

clock during the last bit of the slot.

<span id="page-14-2"></span>3.2.2 Frame Synchronization

The BCM-DC100-AS supports both short- and long-frame synchronization in both master and slave modes. In short-frame synchronization

mode, the frame synchronization signal is an active-high pulse at the audio frame rate that is a single-bit period in width and is

synchronized to the rising edge of the bit clock. The PCM slave looks for a high on the falling edge of the bit clock and expects the

first bit of the first slot to start at the next rising edge of the clock. In long-frame synchronization mode, the frame synchronization

signal is again an active-high pulse at the audio frame rate; however, the duration is three-bit periods and the pulse starts coincident with the first bit of the first slot.

#### <span id="page-15-0"></span>3.2.3 Data Formatting

The BCM-DC100-AS may be configured to generate and accept several different data formats. For conventional narrowband speech mode,

the BCM-DC100-AS uses 13 of the 16 bits in each PCM frame. The location and order of these 13 bits can be configured to support various

data formats on the PCM interface. The remaining three bits are ignored on the input and may be filled with 0s, 1s, a sign bit, or a

programmed value on the output. The default format is 13-bit 2's complement data, left justified, and clocked MSB first.

![](_page_15_Figure_5.jpeg)

#### <span id="page-15-1"></span>3.2.4 PCM Interface Timing

PCM Timing Diagram(Short Frame Sync, Master mode)

| Reference    | <b>Characteristics</b>                                                                          | Min                      | <b>Typ</b> | <b>Max</b> | <b>Unit</b> |
|--------------|-------------------------------------------------------------------------------------------------|--------------------------|------------|------------|-------------|
| $\mathbf{1}$ | PCM bit clock frequency                                                                         | $\overline{\phantom{a}}$ |            | 12         | <b>MHz</b>  |
| 2            | PCM bit clock LOW                                                                               | 41                       |            |            | ns          |
| 3            | PCM bit clock HIGH                                                                              | 41                       |            |            | ns          |
| 4            | PCM_SYNC delay                                                                                  | 0                        |            | 25         | ns          |
| 5            | PCM_OUT delay                                                                                   | 0                        |            | 25         | ns          |
| 6            | PCM IN setup                                                                                    | 8                        |            |            | ns          |
| 7            | PCM IN hold                                                                                     | 8                        |            |            | ns          |
| 8            | Delay from rising edge of PCM_BCLK during last bit period<br>to PCM_OUT becoming high impedance | 0                        |            | 25         | ns          |

PCM Interface Timing Specifications(Short Frame Sync, Master Mode)

![](_page_16_Figure_0.jpeg)

PCM Timing Diagram(Short Frame Sync, Slave mode)

![](_page_16_Picture_161.jpeg)

PCM Interface Timing Specifications(Short Frame Sync, Slave Mode)

![](_page_17_Figure_0.jpeg)

PCM Timing Diagram(Long Frame Sync, Master mode)

![](_page_17_Picture_185.jpeg)

PCM Interface Timing Specifications(Long Frame Sync, Master Mode)

![](_page_17_Figure_4.jpeg)

PCM Timing Diagram(Long Frame Sync, Slave mode)

![](_page_18_Picture_248.jpeg)

PCM Timing Diagram(Long Frame Sync, Slave mode)

#### <span id="page-18-0"></span>3.3 I2S Interface

#### <span id="page-18-1"></span>3.3.1 I2S Interface Timing

The I2S interface supports both master and slave modes. The I2S signals are:

- I2S clock: I2S SCK
- I2S Word Select: I2S WS
- I2S Data Out: I2S SDO
- I2S Data In: I2S SDI

I2S SCK and I2S WS become outputs in master mode and inputs in slave mode, while I2S SDO always stays as an output. The channel

word length is 16 bits and the data is justified so that the MSB of the left-channel data is aligned with the MSB of the I2S bus, per the

I2S specification. The MSB of each data word is transmitted one bit clock cycle after the I2S WS transition, synchronous with the falling

edge of bit clock. Left-channel data is transmitted when I2S WS is low, and right-channel data is transmitted when I2S WS is high.

Data bits sent by the BCM-DC100-AS are synchronized with the falling edge of I2S SCK and should be sampled by the receiver on

the rising edge of I2S\_SSCK.

The clock rate in master mode is either of the following:

- $\blacksquare$  48 kHz x 32 bits per frame = 1.536 MHz
- $\blacksquare$  48 kHz x 50 bits per frame = 2.400 MHz

The master clock is generated from the input reference clock using a N/M clock divider. In the slave mode, any clock rate is supported

to a maximum of 3.072 MHz. Timing values specified in Table 25 are relative to high and low threshold levels.

![](_page_19_Picture_215.jpeg)

Note: The time periods specified in Figure 21 and Figure 22 are defined by the transmitter speed. The receiver specifications must match transmitter performance.

#### **Notes**

22. The system clock period T must be greater than Ttr and Tr because both the transmitter and receiver have to be able to handle the data transfer rate.

23. At all data rates in master mode, the transmitter or receiver generates a clock signal with a fixed mark/space ratio. For this reason, tHC and tLC are specified with respect to T.

24. In slave mode, the transmitter and receiver need a clock signal with minimum HIGH and LOW periods so that they can detect the signal. So long as the minimum

periods are greater than 0.35Tr, any clock that meets the requirements can be used.

25. Because the delay (tdtr) and the maximum transmitter speed (defined by Ttr) are related, a fast transmitter driven by a slow clock edge can result in tdtr not exceeding

tRC which means thtr becomes zero or negative. Therefore, the transmitter has to guarantee that thtr is greater than or equal to zero, so long as the clock rise-time

tRC is not more than tRCmax, where tRCmax is not less than 0.15Ttr.

26. To allow data to be clocked out on a falling edge, the delay is specified with respect to the rising edge of the clock signal and T, always giving the receiver sufficient

setup time.

27. The data setup and hold time must not be less than the specified receiver setup and hold time.

![](_page_20_Figure_0.jpeg)

#### $\mathsf{T} = \mathsf{Clock}$  period

 $T_{tr}$  = Minimum allowed clock period for transmitter<br>T =  $T_{tr}$ 

 $*$  t<sub>RC</sub> is only relevant for transmitters in slave mode.

#### I2S Transmitter Timing

![](_page_20_Figure_6.jpeg)

T = Clock period

 $T_r$  = Minimum allowed clock period for transmitter

 $T > T_r$ 

I2S Receiver Timing

## <span id="page-21-0"></span>3.4 I2C Interface

The BCM-DC100-AS provides a 2-pin master I2C interface, which can be used to retrieve configuration information from an external

EEPROM or to communicate with peripherals such as trackball or touch-pad modules, and motion tracking ICs used in mouse devices.

The BSC interface is compatible with I2C slave devices. I2C does not support multimaster capability or flexible wait-state insertion by

either master or slave devices.

The following transfer clock rates are supported by I2C:

- 100 kHz
- 400 kHz
- 800 kHz (Not a standard I2C-compatible speed.)
- 1 MHz (Compatibility with high-speed I2C-compatible devices is not guaranteed.)

The following transfer types are supported by I2C:

- Read (Up to 127 bytes can be read.)
- Write (Up to 127 bytes can be written.)

■ Read-then-Write (Up to 127 bytes can be read and up to 127 bytes can be written.)

■ Write-then-Read (Up to 127 bytes can be written and up to 127 bytes can be read.)

Hardware controls the transfers, requiring minimal firmware setup and supervision.

The clock pin (SCL) and data pin (SDA) are both open-drain I/O pins. Pull-up resistors external to the BCM-DC100-AS are required on

both the SCL and SDA pins for proper operation.

![](_page_21_Picture_257.jpeg)

I2C Interface Timing Specifications

![](_page_22_Figure_0.jpeg)

#### I2C Interface Timing Diagram

#### **Notes**

20. As a transmitter, 125 ns of delay is provided to bridge the undefined region of the falling edge of SCL to avoid unintended generation of START or STOP conditions.

21. Time that the cbus must be free before a new transaction can start.

# <span id="page-23-0"></span>**4. Layout Guide**

## <span id="page-23-1"></span>**4.1 Layout Guide**

For optimal performance of the antenna place the module at the outside of the PCB Do not place any metal (traces, components, battery etc.) within the clearance area of the antenna. Connect all the GND pins directly to a solid GND plane. Place the GND vias as close to the GND pins as possible. Use good layout practices to avoid any excessive noise coupling to signal lines or supply voltage lines. Avoid placing plastic or any other dielectric material closer than 5 mm from the antenna. Any dielectric closer than 5 mm from the antenna will detune the antenna to lower frequencies.

![](_page_23_Figure_3.jpeg)

# <span id="page-24-0"></span>**5. Reflow Temperature Profile**

Recommended solder reflow profile are shown in below and follow the lead-free profile I accordance with JEDEC Std 20C.

Table lists the critical reflow temperatures.

Flux residue remaining from board assembly can contribute to electrochemical migration over time.

This depends on number of factors, including flux type, amount of flux residue remaining after reflow, and stress conditions during product use, such as temperature, humidity, and potential difference between pins.

Care should be taken in selecting production board/module assembly processes and materials, taking into account these factors.

![](_page_24_Figure_6.jpeg)

![](_page_24_Picture_103.jpeg)

#### WARNING : For BCM-DC100-AS.

If you have reflow process multiple times in your product, you must be proceed this module in the final reflow process. If not the Shield can will drop out.

# <span id="page-25-0"></span>**6. Package Information**

# <span id="page-25-1"></span>6.1 Reel Pocket Information

![](_page_25_Figure_2.jpeg)

# <span id="page-26-0"></span>6.2 Reel Information

![](_page_26_Picture_1.jpeg)

![](_page_27_Figure_0.jpeg)

## <span id="page-27-0"></span>6.3 Out Box Information

# <span id="page-28-0"></span>6.4 Certification Label Information

![](_page_28_Picture_1.jpeg)

End Product Labeling

These modules are designed to comply with the FCC single modular FCC grant,

BCM-DC100-AS.

The host system using this module must display a visible label indicating the following text:

Contains FCC ID: 2APDI-BCM-DC100-AS

# **BnCOM Module Protocol**

# **AT communication protocol For SPP module(BCM-DC100-AS)**

**BnCOM Co.,Ltd**

# ■ **HISTORY**

![](_page_30_Picture_51.jpeg)

# ■ Contents

![](_page_31_Picture_7.jpeg)

![](_page_32_Picture_4.jpeg)

#### <span id="page-33-0"></span>**1. Introduction**

This document defines the communication protocol through UART (Seral port) between the "BnCOM Module" (hereinafter "BT")and the client's MCU (hereinafter "HOST") connected by UART interface.

#### <span id="page-33-1"></span>**Protocol Basic Rule**

Data transmission/reception between HOST and BT is made based on UART (serial port) interface.

- Baud rate : 230400 bps
- Data bit : 8
- Parity bit : none
- Stop bit : 1
- Flow control : RTS/CTS Enable The above are default setting values. In case you want to change them, please make a request for modification when writing BT firmware or modify them using the corresponding AT command (AT+BTUART=B,P,S).

Communication Direction

- REQUEST (HOST→BT) : Generated from HOST and transmitted to BT.
- NOTIFY(BT  $\rightarrow$  HOST) : A message that occurs in BT and is delivered to HOST. It informs the basic status of BT.
- RESPONSE(BT  $\rightarrow$  HOST) : A message that occurs in BT and is delivered to HOST. It informs the basic status of BT.

Communication Rule

All protocols consist of a combination of ASCII values, the protocol command informs the end of the instructions over a Carriage Return (0x0D).

| Command     | AT+CONNECT |      |      |      |      |      |      |      |      |      |      |
|-------------|------------|------|------|------|------|------|------|------|------|------|------|
| Command set |            |      |      |      |      | N    |      |      |      |      | ₩r   |
| Ascii set   | 0x41       | 0x54 | 0x2B | 0x43 | 0x4F | 0x4E | 0x4E | 0x45 | 0x43 | 0x54 | 0x0D |

Ex) REQUEST – Recent Device Connections :  $AT+CONNECT \rightarrow$ 

![](_page_34_Picture_258.jpeg)

#### Ex) RESPONSE – Request failed (BAD\_HOST\_COMMAND) : ERROR<sup>J</sup>

![](_page_34_Picture_259.jpeg)

#### <span id="page-34-0"></span>**Basic protocol operation**

BT transmits the corresponding RESPONSE after receiving a request from HOST. HOST may basically expect a RESPONSE of "OK-" or "ERROR-", and may receive a specific RESPONSE corresponding to the request.

#### <span id="page-34-1"></span>**Description of BT GPIO**

Separate GPIO is allocated to notify BT status information or control specific BT functions in HOST.

![](_page_34_Picture_260.jpeg)

BT switches to Bypass Mode when it is connected (AT Command mode can be switched to GPIO24)

BT switches to AT Command Mode when disconnected (Bypass mode cannot be switched to GPIO24)

To change from Bypass to AT Command in connected state, change GPIO24 from HIGH to LOW.

To change from AT Command to Bypass in connected state, change GPIO24 from LOW to HIGH.

# <span id="page-35-0"></span>**Service UUID Classification**

.

BT provides Data Service for data communication. Each UUID is shown in the table below. Smartphones or other devices can access each service through the following UUID.

![](_page_35_Picture_65.jpeg)

# <span id="page-36-0"></span>**BLE ADVERTISING DATA**

ADVERTISING DATA transmitted through BLE is as follows.

![](_page_36_Picture_215.jpeg)

# <span id="page-36-1"></span>**REQUEST (HOST→BT) Protocol Summary**

![](_page_36_Picture_216.jpeg)

![](_page_37_Picture_234.jpeg)

![](_page_38_Picture_62.jpeg)

![](_page_39_Picture_80.jpeg)

# <span id="page-39-0"></span>**NOTIFY (BT→HOST) Protocol Summary**

# <span id="page-39-1"></span>**General RESPONSE (BT→HOST) Protocol Summary**

![](_page_39_Picture_81.jpeg)

# <span id="page-40-0"></span>**REQUEST Protocol Detail**

#### <span id="page-40-1"></span>**AT**

![](_page_40_Picture_161.jpeg)

#### <span id="page-40-2"></span>**ATZ**

![](_page_40_Picture_162.jpeg)

#### <span id="page-40-3"></span>**AT&F**

![](_page_40_Picture_163.jpeg)

#### <span id="page-40-4"></span>**AT+BTUART=B,P,S**

![](_page_40_Picture_164.jpeg)

![](_page_41_Picture_174.jpeg)

#### <span id="page-41-0"></span>**AT+BTUART?**

![](_page_41_Picture_175.jpeg)

#### <span id="page-41-1"></span>**AT+BTNAME=String**

![](_page_41_Picture_176.jpeg)

### <span id="page-41-2"></span>**1.1. AT+BTNAME?**

![](_page_41_Picture_177.jpeg)

#### <span id="page-41-3"></span>**AT+BTADDR?**

![](_page_41_Picture_178.jpeg)

#### <span id="page-41-4"></span>**AT+VERSION?**

![](_page_41_Picture_179.jpeg)

## <span id="page-42-0"></span>**AT+SCANMODE=mode**

![](_page_42_Picture_69.jpeg)

#### <span id="page-42-1"></span>**AT+SCANMODE?**

![](_page_42_Picture_70.jpeg)

### <span id="page-43-0"></span>**AT+REMOTEMAC?**

![](_page_43_Picture_98.jpeg)

#### <span id="page-43-1"></span>**AT+PAIRCLEAR**

![](_page_43_Picture_99.jpeg)

#### <span id="page-43-2"></span>**AT+DISCONNECT**

![](_page_43_Picture_100.jpeg)

## <span id="page-44-0"></span>**AT+BTAUTOCON=E,N,T**

![](_page_44_Picture_138.jpeg)

#### <span id="page-44-1"></span>**AT+BTAUTOCON?**

![](_page_44_Picture_139.jpeg)

#### <span id="page-44-2"></span>**AT+CONNECT**

![](_page_44_Picture_140.jpeg)

## <span id="page-45-0"></span>**AT+CONNECTMAC=OS,ADDRESS**

![](_page_45_Picture_103.jpeg)

#### <span id="page-45-1"></span>**AT+CONNECTMAC?**

![](_page_45_Picture_104.jpeg)

## <span id="page-46-0"></span>**AT+BTINQUIRY=E,T,N**

![](_page_46_Picture_133.jpeg)

## <span id="page-46-1"></span>**AT+BTPINCODE=xxxx**

![](_page_46_Picture_134.jpeg)

#### <span id="page-47-0"></span>**AT+BTPINCODE?**

![](_page_47_Picture_189.jpeg)

#### <span id="page-47-1"></span>**AT+BTSSP=N**

![](_page_47_Picture_190.jpeg)

#### <span id="page-47-2"></span>**AT+BTSSP?**

![](_page_47_Picture_191.jpeg)

#### <span id="page-47-3"></span>**AT+BTSSPMODE=N**

![](_page_47_Picture_192.jpeg)

#### <span id="page-47-4"></span>**AT+BTSSPMODE?**

![](_page_47_Picture_193.jpeg)

#### <span id="page-48-0"></span>**AT+BTNUMACC=N**

![](_page_48_Picture_178.jpeg)

#### <span id="page-48-1"></span>**AT+BTPASSKEY=String**

![](_page_48_Picture_179.jpeg)

#### <span id="page-48-2"></span>**AT+IAPMODEL=String**

![](_page_48_Picture_180.jpeg)

#### <span id="page-48-3"></span>**AT+IAPMODEL?**

![](_page_48_Picture_181.jpeg)

#### <span id="page-48-4"></span>**AT+IAPACCESSORY=String**

![](_page_48_Picture_182.jpeg)

### <span id="page-49-0"></span>**AT+IAPACCESSORY?**

![](_page_49_Picture_61.jpeg)

#### <span id="page-49-1"></span>**AT+IAPPROSTR=String**

![](_page_49_Picture_62.jpeg)

### <span id="page-50-0"></span>**AT+IAPPROSTR?**

![](_page_50_Picture_123.jpeg)

#### <span id="page-50-1"></span>**AT+IAPSERIAL=xxxx**

![](_page_50_Picture_124.jpeg)

#### <span id="page-50-2"></span>**AT+IAPSERIAL?**

![](_page_50_Picture_125.jpeg)

#### <span id="page-50-3"></span>**AT+IAPMANUF=String**

![](_page_50_Picture_126.jpeg)

#### <span id="page-51-0"></span>**AT+IAPMANUF?**

![](_page_51_Picture_110.jpeg)

#### <span id="page-51-1"></span>**AT+LEADVINTERVAL=X**

![](_page_51_Picture_111.jpeg)

#### <span id="page-51-2"></span>**AT+LEADVINTERVAL?**

![](_page_51_Picture_112.jpeg)

## <span id="page-52-0"></span>**AT+LECONINTERVAL=MIN,MAX**

![](_page_52_Picture_95.jpeg)

#### <span id="page-52-1"></span>**AT+ LECONINTERVAL?**

![](_page_52_Picture_96.jpeg)

# <span id="page-53-0"></span>**Over The Air Firmware Upgrade Guide Cypress Application "LE OTA App" User Guide**

### <span id="page-53-1"></span>**Run LE OTA App**

![](_page_53_Picture_49.jpeg)

#### <span id="page-53-2"></span>**Device Select & Connect**

![](_page_53_Picture_4.jpeg)

# <span id="page-54-0"></span>**Upgrade File Select**

![](_page_54_Picture_13.jpeg)

# <span id="page-54-1"></span>**Firmware Updating**

![](_page_54_Picture_14.jpeg)

# <span id="page-55-0"></span>**Upgrade Complete**

![](_page_55_Picture_1.jpeg)

#### **FCC Certification and Statement**

The BCM-DC100-AS modules from BNCOM are certified for the FCC as a single-modular transmitter. The

modules are FCC-certified radio modules that carries a modular grant. Users are cautioned that changes

or modifications not expressively approved by the party responsible for compliance could void the

authority of the user to operate the equipment.

This device complies with Part 15 of the FCC rules. Operation is subject to the following two conditions:

• This device may not cause harmful interference.

• This device must accept any interference received, including interference that may cause undesired operation of the device.

#### **FCC Information to User**

#### Caution

THE GRANTEE IS NOT RESPONSIBLE FOR ANY CHANGES OR MODIFICATIONS NOT EXPRESSLY APPROVED BY THE PARTY RESPONSIBLE FOR COMPLIANCE. SUCH MODIFICATIONS COULD VOID THE USER'S AUTHORITY TO OPERATE THE EQUIPMENT. Exposure to Radio Frequency Radiation.

To comply with FCC RF exposure compliance requirements, a separation distance of at least 20 cm must be maintained between the antenna of this device and all persons.

Any Changes or modifications not expressly approved by the manufacturer could void the user's authority to operate the equipment.

#### **IMPORTANT NOTE** : FCC RF Radiation Exposure Statement

This equipment complies with FCC RF radiation exposure limits set forth for an uncontrolled environment. This equipment should be installed and operated with a minimum distance of 20 centimeters between the radiator and your body. This transmitter must not be co-located or operating in conjunction with any other antenna or transmitter.

This device complies with part 15 of the FCC Rules. Operation is subject to the following two conditions: (1) This device may not cause harmful interference, and

(2) this device must accept any interference received, including interference that may cause undesired operation.

#### *OEM/integrators Installation Manual*

the modules limited to OEM installation only the OEM integrator is responsible for ensuring that the end-user has no manual instruction to remove or install module.

the OEM integrator is still responsible for testing their end-product for any additional compliance requirements required with this module installed.

Instructions to the OEM/integrator

The OEM integrator must include the instructions or statements required by part 15.19 and 15.21 in the user manual.

the OEM integrator must include a separate section in the host user's manual concerning the operating conditions to satisfy RF exposure compliance.

there is requirement that the grantee provide

#### **Traceability requirements information**

Model Name : BCM-DC100-AS

Manufacturer : BNCOM.CO.LTD

Manufacturer Logo :

![](_page_57_Picture_11.jpeg)

Address : #1106, M-Techno Center, 46, Gongdan-ro 140 Beon-gil,

Gunpo-si, Gyeonggi-do, 15847, Korea.

#### **Information on test modes and additional testing requirements**

A separate test firmware is provided for the RF test and Proceeds as follows:

Provides input voltage according to spec to module. Connect the serial port of the module to the PC using the external UART interface board.

A dedicated tool for RF test is provided separately. The test guide can be found at the link below , and detailed guides are provided separately

BDR/EDR :<https://www.cypress.com/file/298376/download> BLE :<https://www.cypress.com/file/298381/download>